# Optimisez vos recherches thématiques avec les Signets de la BnF

Olivier Jacquot<sup>1\*</sup>

**\* Correspondance** Olivier Jacquot, Bibliothèque nationale de France, Quai François Mauriac, 75706 Paris Cedex 13 Mél : olivier.jacquot@bnf.fr

#### **Résumé**

De la famille des annuaires, les *Signets de la Bibliothèque nationale de France* proposent une sélection commentée de ressources accessibles par Internet, choisies par les bibliothécaires de la BnF.

**Mots clefs** : Bibliothèque nationale de France, Signets de la BnF

**Vous avez envie de rentabiliser vos investigations via les moteurs de recherche et éviter de dépouiller des pages de résultats encombrées de liens sponsorisés ? Vous souhaitez identifier rapidement des sites web de référence, des bases de données accessibles sur l'internet et intéressantes pour vous ? Les [Signets](https://web.archive.org/web/20090212171713/http://signets.bnf.fr/) de la BnF peuvent vous aider dans votre recherche d'information.**

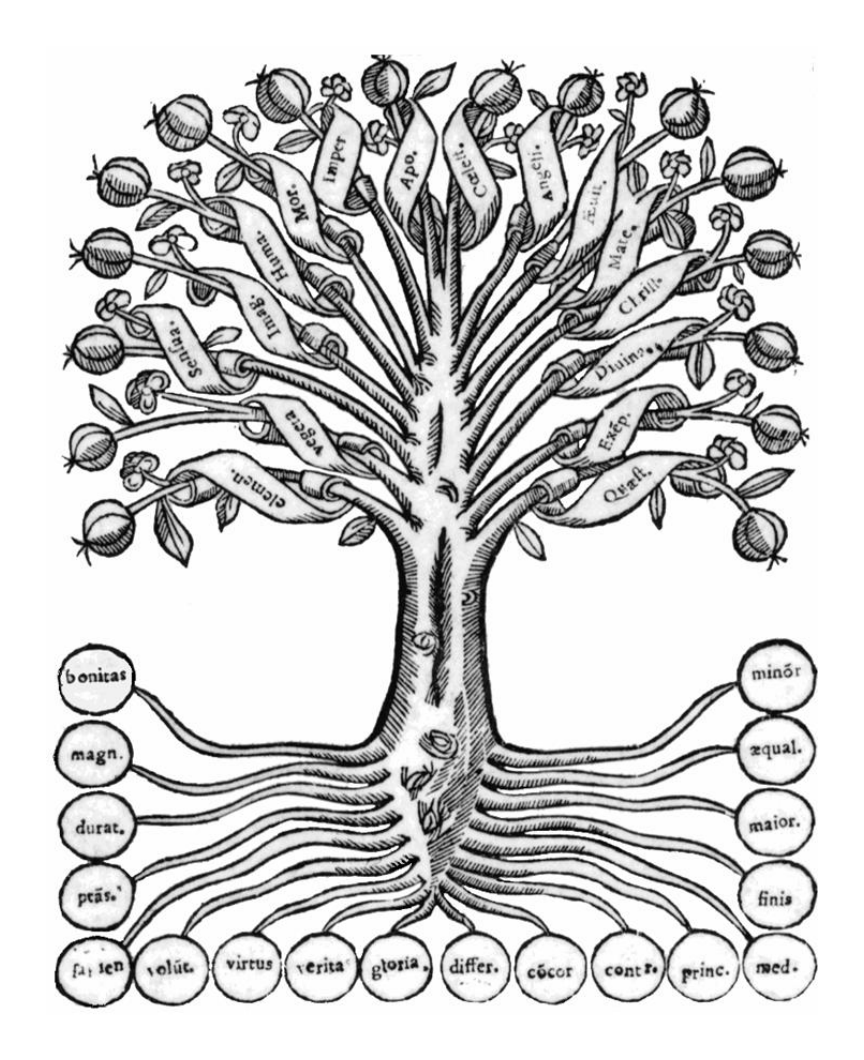

<sup>&</sup>lt;sup>1</sup> Bibliothèque nationale de France, Paris, France.

*Blog Lecteurs de la Bibliothèque nationale de France*, 13 février 2009. Disponible sur Internet, url : <[https://web.archive.org/web/20090214011158/http://blog.bnf.fr/lecteurs/>](https://web.archive.org/web/20090214011158/http://blog.bnf.fr/lecteurs/).

#### Les Signets de la BnF - logo du site

\_\_\_\_\_\_\_\_\_\_\_\_\_\_\_\_\_\_\_\_\_\_\_\_\_\_\_\_\_\_\_\_\_\_\_\_\_\_\_\_\_\_\_\_\_\_\_\_\_\_\_\_\_\_\_\_\_\_\_\_\_\_\_\_\_\_\_\_\_\_\_\_\_\_\_\_\_\_\_\_\_\_\_\_\_\_\_\_

Appartenant à la famille des Marque-Pages (*Bookmarks*), Favoris, Signets, … les **Signets de la Bibliothèque nationale de France** proposent une sélection commentée de ressources accessibles par Internet. Gratuit, ce répertoire de sites web réunit des ressources de haute valeur intellectuelle, très régulièrement contrôlées.

À ce jour, plus de 7 000 sites y sont recensés. C'est ainsi **le plus important répertoire sélectif encyclopédique francophone de sites internet**. L'ensemble des **Signets de la BnF** renvoie les internautes vers plus de 16 000 liens externes. Les sites, choisis par les bibliothécaires de la BnF, sont classés dans plus de 1 000 rubriques, reprenant le classement des [collections](https://web.archive.org/web/20090214011158/http://www.bnf.fr/pages/infopro/collectionspro/cotation.htm#a5) imprimées en libre accès de la [bibliothèque,](https://web.archive.org/web/20090214011158/http://www.bnf.fr/pages/infopro/collectionspro/cotation.htm#a5) lui-même inspiré de la [classification](https://web.archive.org/web/20090214011158/http://fr.wikipedia.org/wiki/Classification_d%C3%A9cimale_de_Dewey) décimale de Dewey.

## **Pour consulter les ressources, les internautes peuvent utiliser trois modes d'accès**.

● L['arborescence](https://web.archive.org/web/20090214011158/http://signets.bnf.fr/html/categories/arborescence.html) des thèmes. Liste des thèmes utilisés pour classer les ressources, selon le classement adopté par la BnF.

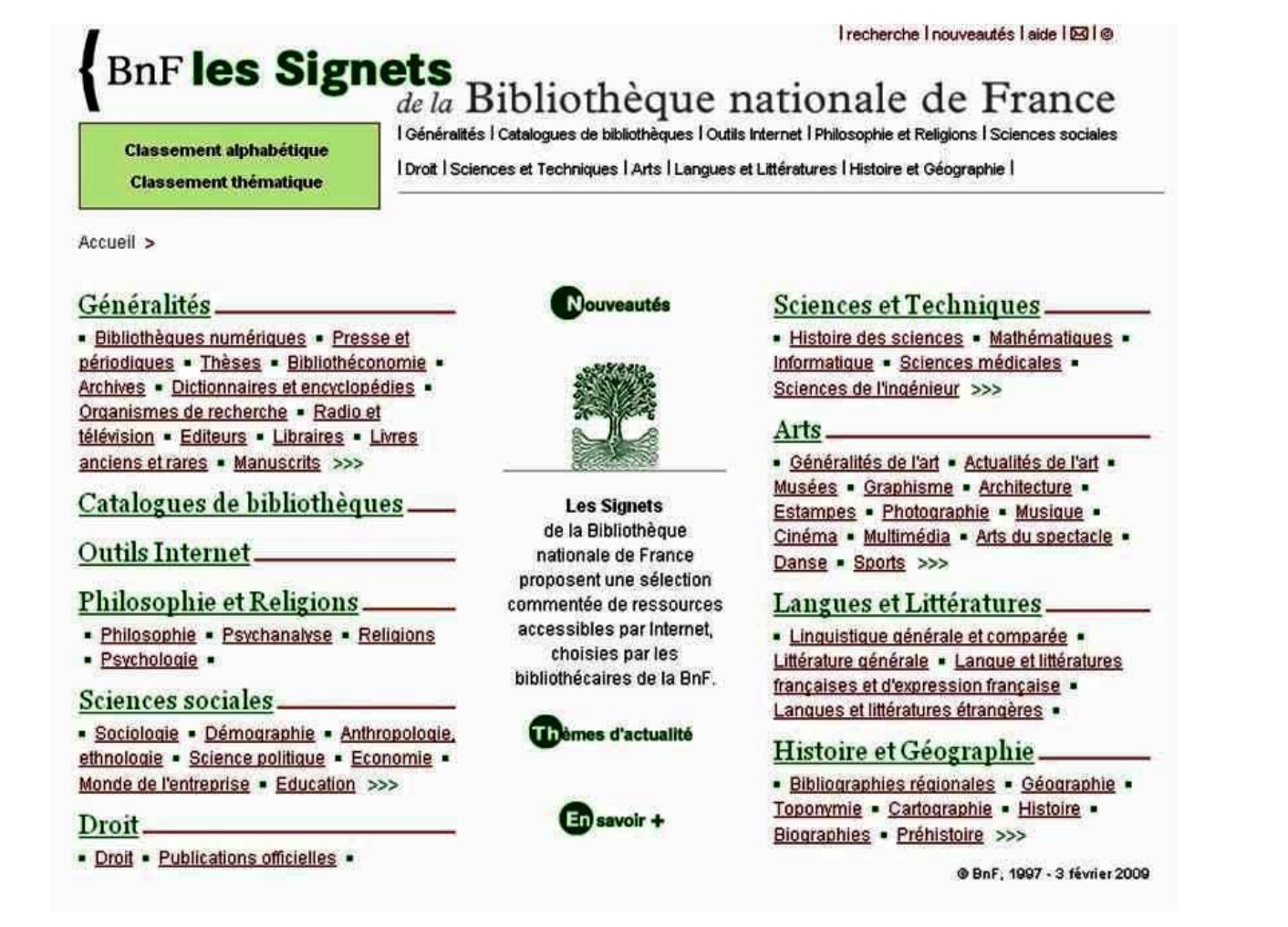

Les Signets de la Bibliothèque nationale de France - 2009

- Les [thèmes](https://web.archive.org/web/20090214011158/http://signets.bnf.fr/html/categories/themesAaZ.html) de A à Z. Liste alphabétique des thèmes.
- Le lien [recherche](https://web.archive.org/web/20090214011158/http://signets.bnf.fr/html/recherche.html) en haut à droite des pages. Moteur Google effectuant des recherches uniquement dans les **Signets de la BnF**.

*Blog Lecteurs de la Bibliothèque nationale de France*, 13 février 2009. Disponible sur Internet, url : <[https://web.archive.org/web/20090214011158/http://blog.bnf.fr/lecteurs/>](https://web.archive.org/web/20090214011158/http://blog.bnf.fr/lecteurs/).

Les sites sélectionnés sont régulièrement revisités et leurs descriptions mises à jour. Le rafraîchissement des données est hebdomadaire. Une rubrique dédiée aux nouveautés occupe une page [spécifique.](https://web.archive.org/web/20090214011158/http://signets.bnf.fr/html/notices/nouveautes.html) Au sein des pages, une icône indique les ressources ajoutées lors de la dernière mise à jour. Pour chaque ressource, la **date de dernière mise à jour est indiquée en bas de chaque notice**, de même que le nom du service de la BnF chargé de l'entretenir.

\_\_\_\_\_\_\_\_\_\_\_\_\_\_\_\_\_\_\_\_\_\_\_\_\_\_\_\_\_\_\_\_\_\_\_\_\_\_\_\_\_\_\_\_\_\_\_\_\_\_\_\_\_\_\_\_\_\_\_\_\_\_\_\_\_\_\_\_\_\_\_\_\_\_\_\_\_\_\_\_\_\_\_\_\_\_\_\_

Les **Signets de la BnF** disposent d'un univers [Netvibes](https://web.archive.org/web/20090214011158/http://www.netvibes.com/signets) (portail personnalisable et agrégateur de fils de syndication) pour classer des fils utiles pour la veille dans tous les domaines.

Citer cet article : Jacquot, Olivier , « Optimisez vos recherches thématiques avec les Signets de la BnF », dans : *Blog Lecteurs de la Bibliothèque nationale de France*, 13 février 2009. Disponible sur Internet, url : [<https://web.archive.org/web/20090214011158/http://blog.bnf.fr/lecteurs/>](https://web.archive.org/web/20090214011158/http://blog.bnf.fr/lecteurs/).

# **Pour en savoir +** :

Béatrice Foenix-Riou. « [Fenêtre](https://web.archive.org/web/20090214011158/http://www.bases-publications.com/revues/netsources/archives/e-docs/00/00/01/E3/document_article.phtml) sur… Les Signets de la BnF » [en ligne], *Netsources*, n° 50, mai-juin 2004, 4 p.

Olivier Jacquot. « Les [Signets](https://web.archive.org/web/20090214011158/http://chroniques.bnf.fr/frameset.php?src1=numero_courant/reseaux/menu_gauche.php&src2=numero_courant/reseaux/signets_bnf.htm&m3=1) de la BnF : dix ans de veille sur la Toile » [en ligne], *Chroniques de la BnF*, n° 41, nov.-déc. 2007.

« Les [signets](https://web.archive.org/web/20090214011158/http://www.histoire.presse.fr/content/annuaire-outils-recherche/article?id=8386) de la BNF » [en ligne], *L'Histoire*, n° 321, juin 2007.

**Pour signaler une ressource manquante, n'hésitez à soumettre votre suggestion** à la boîte signets (at) bnf.fr

Olivier Jacquot (BnF)

# **[English]**

# **How to find relevant reference websites?**

Tired of wasting your time browsing results pages in search engines? Tired of sponsored or commercial links? You would like to identify reference web sites quickly, free databases that can help you with your research? **Les Signets de la Bibliothèque nationale de France** (Bookmarks maintained by the French National Library specialists) can help you and forward your search for information.

Les [Signets](https://web.archive.org/web/20090214011158/http://signets.bnf.fr/) de la BnF offer selected resources available on the Internet, identified by BnF librarians. This free selective directory of websites offers resources of high intellectual value.

More than 7,000 sites are listed. This represents the largest French encyclopedic selective directory of websites, with more than 16,000 external links. Sites are organized in more than 1,000 entries, inspired by the Dewey Decimal [Classification](https://web.archive.org/web/20090214011158/http://en.wikipedia.org/wiki/Dewey_Decimal_Classification).

*Blog Lecteurs de la Bibliothèque nationale de France*, 13 février 2009. Disponible sur Internet, url : <[https://web.archive.org/web/20090214011158/http://blog.bnf.fr/lecteurs/>](https://web.archive.org/web/20090214011158/http://blog.bnf.fr/lecteurs/).

\_\_\_\_\_\_\_\_\_\_\_\_\_\_\_\_\_\_\_\_\_\_\_\_\_\_\_\_\_\_\_\_\_\_\_\_\_\_\_\_\_\_\_\_\_\_\_\_\_\_\_\_\_\_\_\_\_\_\_\_\_\_\_\_\_\_\_\_\_\_\_\_\_\_\_\_\_\_\_\_\_\_\_\_\_\_\_\_

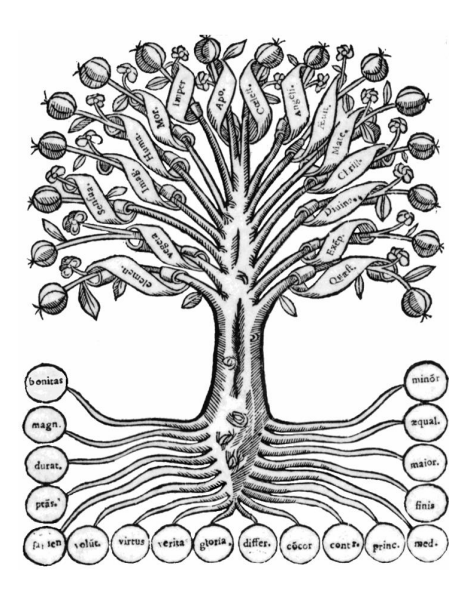

Les Signets de la BnF - logo du site

Three main ways are available.

- [Arborescence](https://web.archive.org/web/20090214011158/http://signets.bnf.fr/html/categories/arborescence.html) des thèmes. List of subjects according to the classification plan adopted by the BnF.
- $\bullet$  Les [thèmes](https://web.archive.org/web/20090214011158/http://signets.bnf.fr/html/categories/themesAaZ.html) de A à Z. Alphabetical list of subjects.
- Link [recherche](https://web.archive.org/web/20090214011158/http://signets.bnf.fr/html/recherche.html) at the top right of the pages. Google search engine seeking only sites within les Signets de la BnF.

Descriptions of websites are regularly updated. A weekly update is published. The new features are available in a specific page. On any page, an icon "Nouveau" shows the resources added at the last update.

### **To report a missing resource, please send your suggestion to** : signets (at) bnf.fr

Olivier Jacquot (BnF)

Citer cet article : Jacquot, Olivier , « Optimisez vos recherches thématiques avec les Signets de la BnF », dans : *Blog Lecteurs de la Bibliothèque nationale de France*, 13 février 2009. Disponible sur Internet, the contraction of the contraction of the contraction of the contraction of the contraction of the contraction of the contraction of the contraction of the contraction of the contraction of the contraction of the

[<http://blog.bnf.fr/lecteurs/index.php/2009/02/13/optimisez-vos-recherches-thematiques-avec-les-sig](http://blog.bnf.fr/lecteurs/index.php/2009/02/13/optimisez-vos-recherches-thematiques-avec-les-signets-de-la-bnf/) [nets-de-la-bnf/>](http://blog.bnf.fr/lecteurs/index.php/2009/02/13/optimisez-vos-recherches-thematiques-avec-les-signets-de-la-bnf/).

### **ORCID**

Olivier Jacquot **<https://orcid.org/0000-0001-8416-6961>**